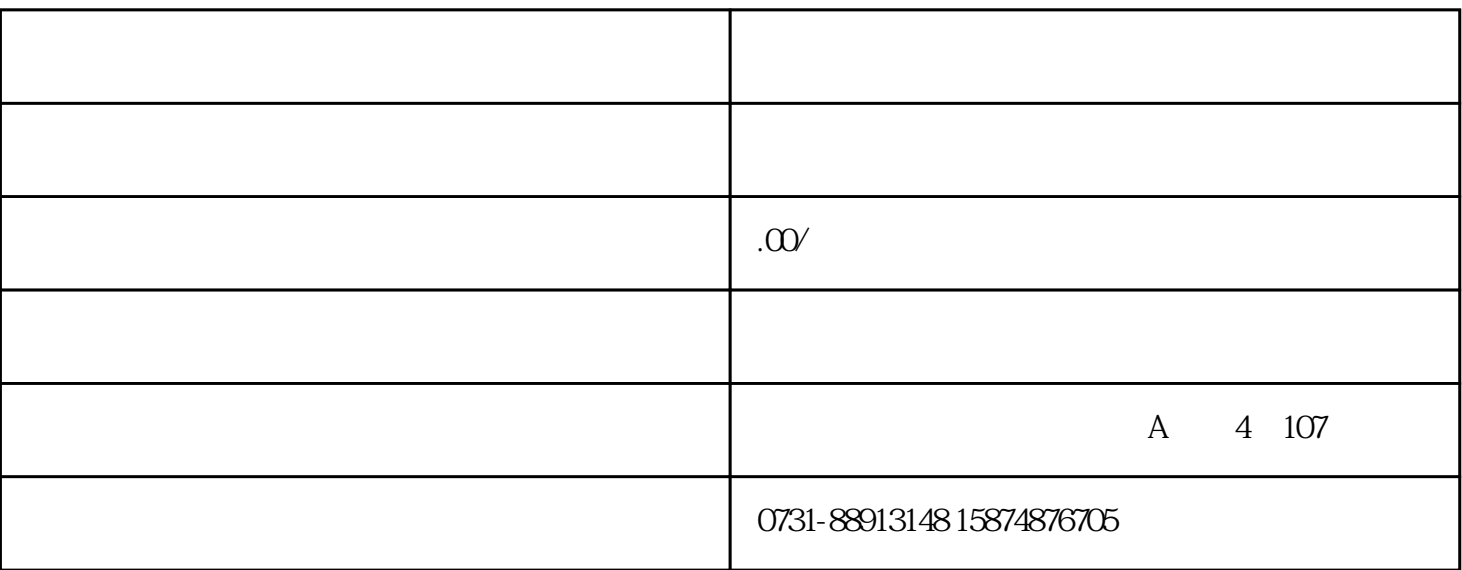

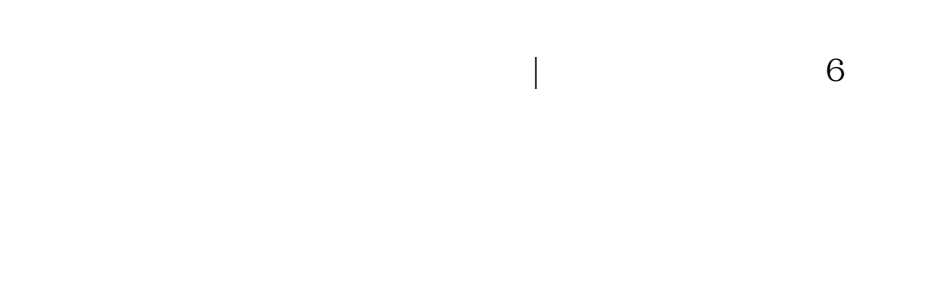

 $PID$ 

 $***$  SV

 $\frac{d}{dt}$ 

 $PC$ 

3、试方向

2、接线

 $\overline{1}$ 

 $\overline{5}$ 

 $\overline{6}$ 

 $***$ 

\*\*\*

 $***$